# **PZO-03 Procedura rejestracji niesamorządowego przedszkola/szkoły/placówki w Platformie Zarządzania Oświatą wKrakowie.**

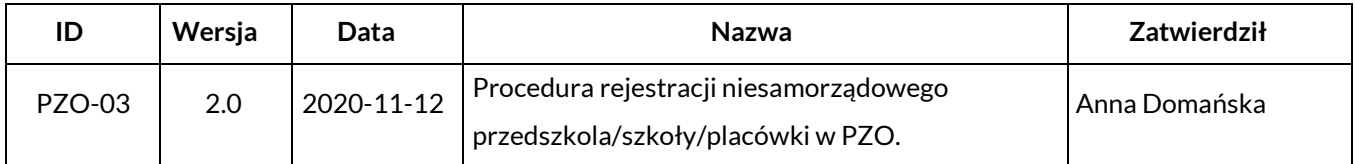

#### **1. Właściciel procedury**

Właścicielem procedury jest Wydział Edukacji Urzędu Miasta Krakowa.

### **2. Cel**

Opis sposobu postępowania przy rejestracji niesamorządowego przedszkola/szkoły/placówki w systemie PZO.

### **3. Definicje**

**Wnioskodawca** – Dyrektor niesamorządowego przedszkola/szkoły/placówki może wnioskować o rejestrację tylko i wyłącznie swojego przedszkola/szkoły/placówki w Gminie Miejskiej Kraków w systemie Platforma Zarządzania Oświatą w Krakowie.

**Administrator Systemu** – podmiot zajmujący się administrowaniem PZO, odpowiedzialny za ciągłość pracy, rozwój oraz bezpieczeństwo PZO,

**PZO** – Platforma Zarządzania Oświatą w Krakowie,

**ODPN**- Rejestr szkół i obsługa dotacji dla placówek niepublicznych.

### **4. Zakres stosowania**

Obowiązuje wszystkich Dyrektorów niesamorządowych przedszkoli/szkół/placówek Gminy Miejskiej Kraków.

### **5. Sposóbpostępowania:**

- 1) Wniosek o rejestrację niesamorządowego przedszkola/szkoły/placówki w Platformie Zarządzania Oświatą w Krakowie może zostać zgłoszony przez Wnioskodawcę - Dyrektora niesamorządowego przedszkola/szkoły/placówki poprzezwysłanie emailna adres [ek.umk@um.krakow.pl.](mailto:ek.umk@um.krakow.pl)
- 2) Wydział Edukacji Urzędu Miasta Krakowa akceptuje lub odrzuca wniosek informując Wnioskodawcę poprzezemail.
- 3) W przypadku zaakceptowania wniosku, Administrator Systemu lub uprawniony pracownik Referatu Oświatowych Systemów Informatycznych przystępuje do opisu niesamorządowego przedszkola/szkoły/placówkiwsystemiePZO.
- 4) Dyrektor zobowiązany jest do odbioru danych dostępowych w Wydziale Edukacji Urzędu Miasta Krakowa osobiście/za pośrednictwem pełnomocnikaposiadającego pisemneupoważnienie zgodnez formularzem F-01 UPOWAŻNIENIE DO ODBIORU DANYCH DO KONTA UŻYTKOWNIKA. Zgłaszająca się osoba po odbiór nowego Hasła musi posiadać dokument tożsamości pozwalający najednoznaczną identyfikacjęswojejosoby.
- 5) W szczególnych sytuacjach pakiet startowy może zostać przesłany w formie elektronicznej **zaszyfrowanej** wraz z instrukcją na adres email szkoły/placówki wprowadzony do systemu ODPN. Szyfr do wiadomości elektronicznej zostanie przesłany na telefon komórkowy służbowy Dyrektora szkoły/placówki zgodny z

wprowadzonym do systemu ODPN.

## **6. Odpowiedzialności ikompetencje**

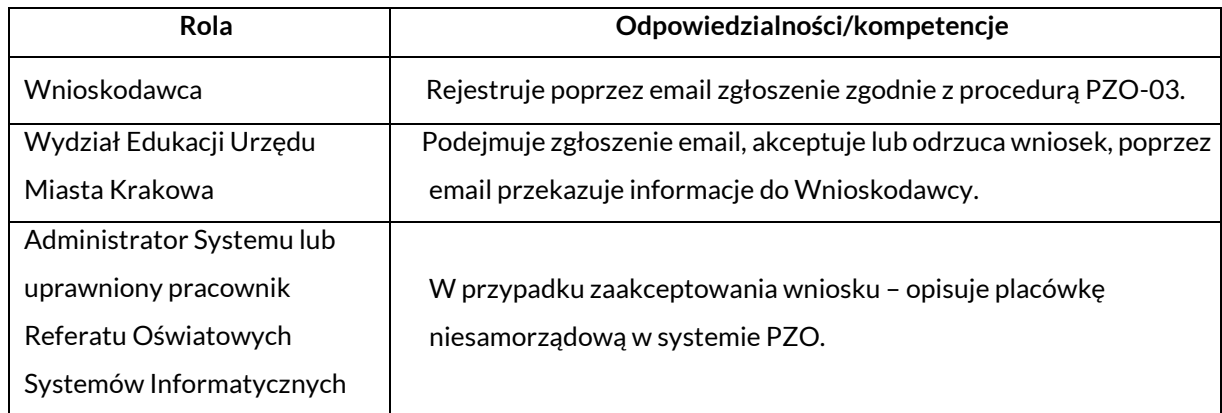